$<<$ Windows 2000  $>>$ 

<<Windows 2000 >>

- 13 ISBN 9787115089830
- 10 ISBN 7115089833

出版时间:2000年12月1日

 $1 \quad (2000 \quad 12 \quad 1)$ 

页数:927

PDF

更多资源请访问:http://www.tushu007.com

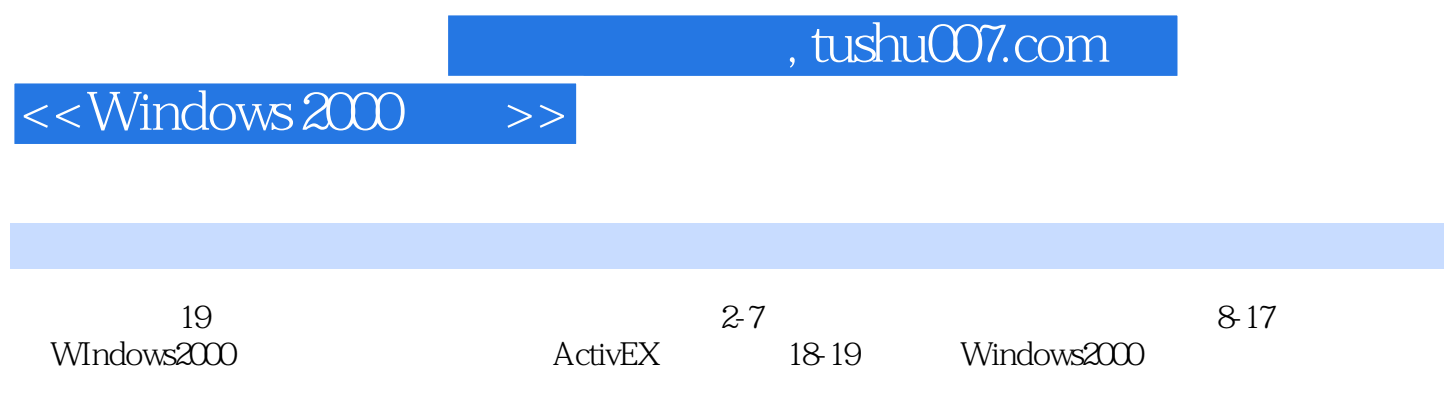

#### $<<$ Windows 2000

 $>$ 

Windows 2000  $\overline{1}$  $\mathbf{1}$ 1.1 Windows 2000  $\mathbf{1}$  $1.1.1$  Windows  $200$  $\mathbf{1}$  $1.1.2$  Windows  $200$ 3  $1.1.3$  Windows  $200$  $\overline{4}$  $1.1.4$  Windows  $2000$  $\overline{5}$ 1.2 Windows 6  $1.21$ **Windows**  $\overline{7}$  $1.22$ 8 1.3 Windows 2000 9 1.4 Windows API SDK  $10$ 1.4.1 Windows API 10 1.42 Windows SDK  $\overline{11}$ 1.43 **SDK** Windows 11 1.5 Windows 13 1.6 15  $1.7$ 17 2 Visual C **MFC** 19  $21$  Visual C++ 19 2.1.1 Windows 19  $21.2$ Visual  $C++$ Windows 2000 21.3 VC 60 3  $\infty$  $22$  Visual C++ 21 221 22 222 AppWizard 24 ClassWizard 25 223 224 WizardBar 25 225 Componet Gallery 26 23 MFC 26 26 231 MFC 232 MFC  $27$ 33 233 MFC Hello World 234 **MFC** 33 24 35 241 35 242 MFC 35 25 Windows 2000 39  $25.1$ Windows 39 25.2 Windows 2000 40 26 41 3 43  $31$ GDI 43 32 44 321 CDC  $46$ 322 CClientDC 49

Page 3

19

# $<<$ Windows 2000 >>

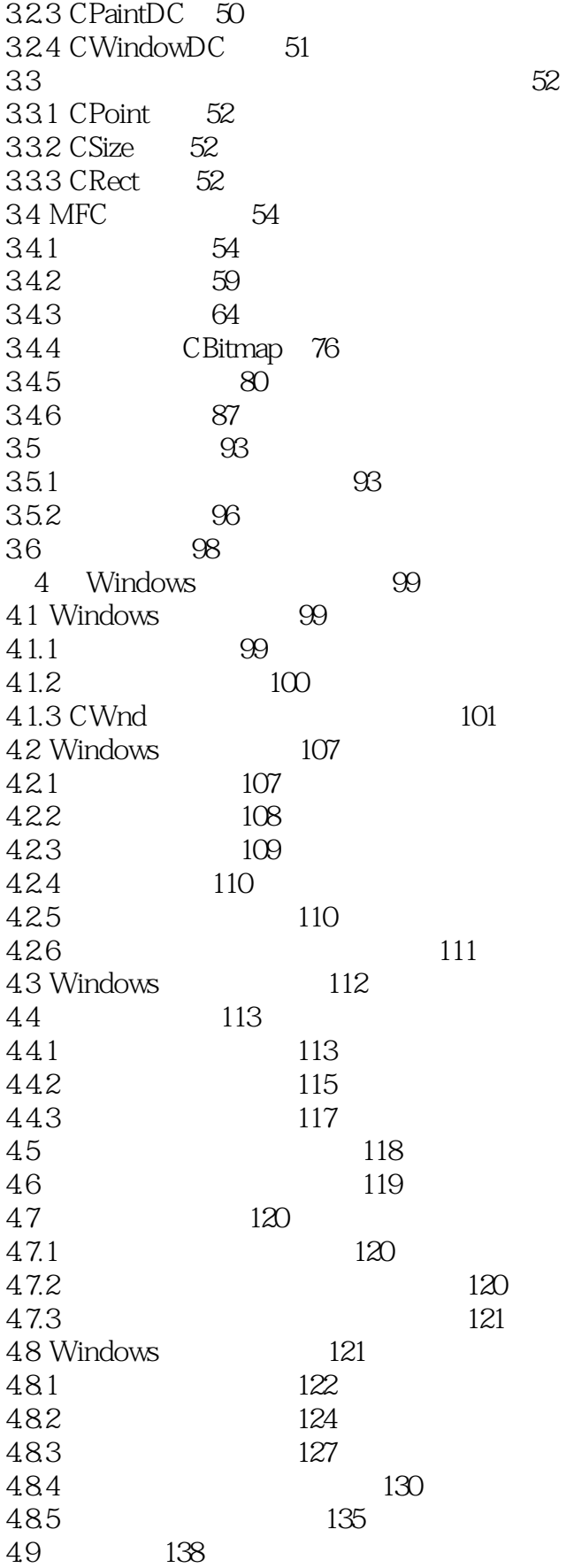

# $<<$ Windows 2000 >>

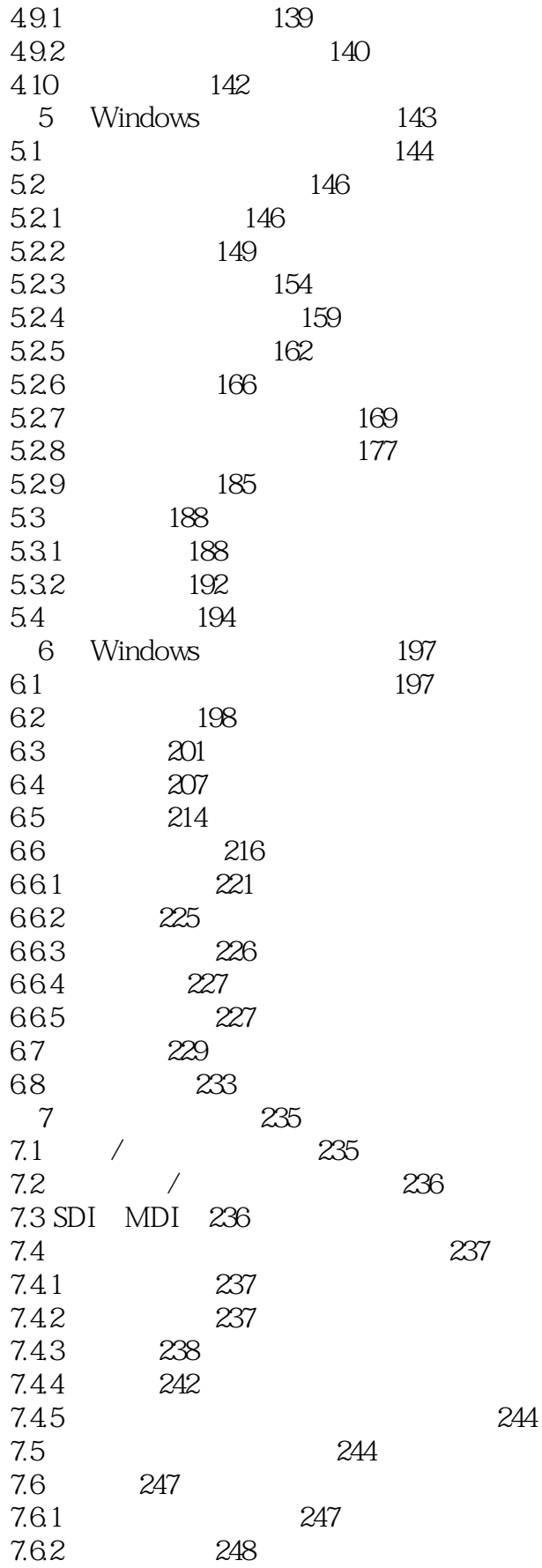

#### $<<$ Windows 2000  $\qquad \qquad >>$

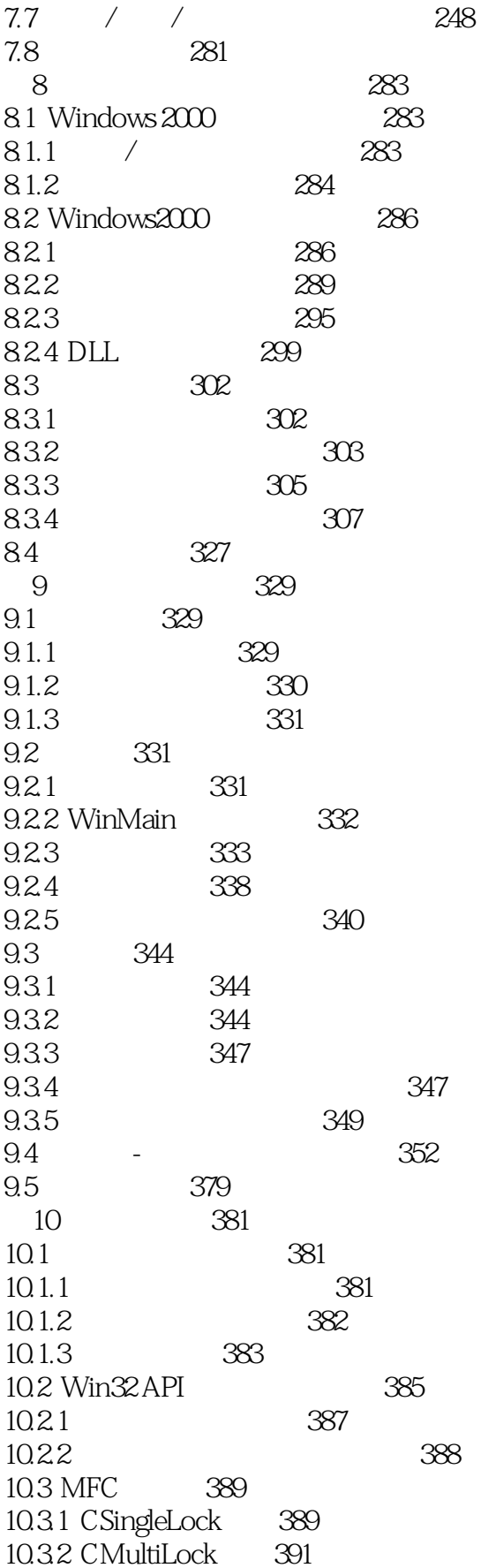

# $<<$ Windows 2000 >>

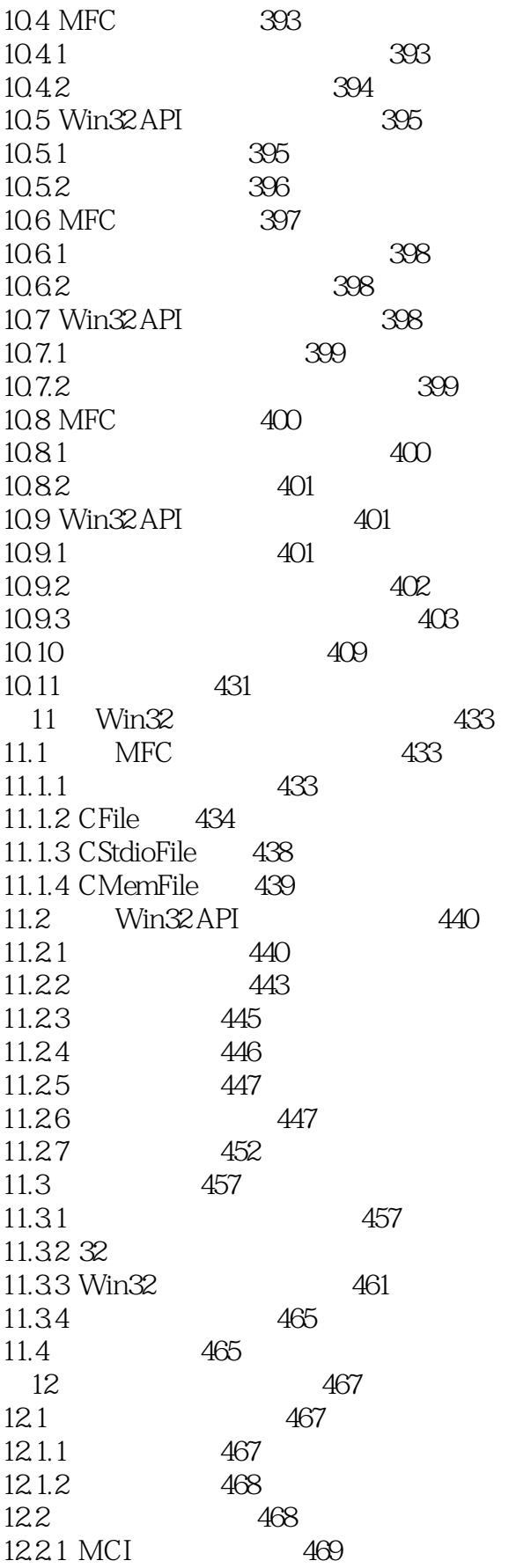

458

# $<<$ Windows 2000 >>

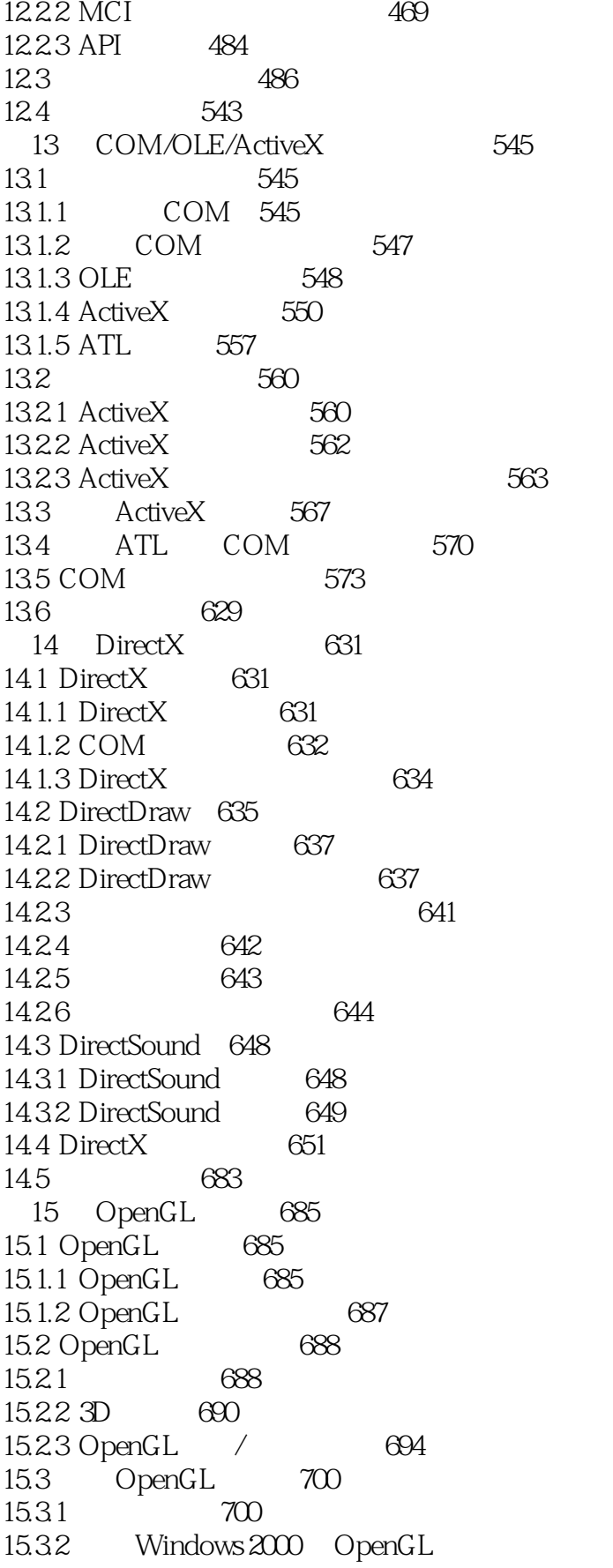

 $705$ 

#### $<<$ Windows 2000  $\Rightarrow$

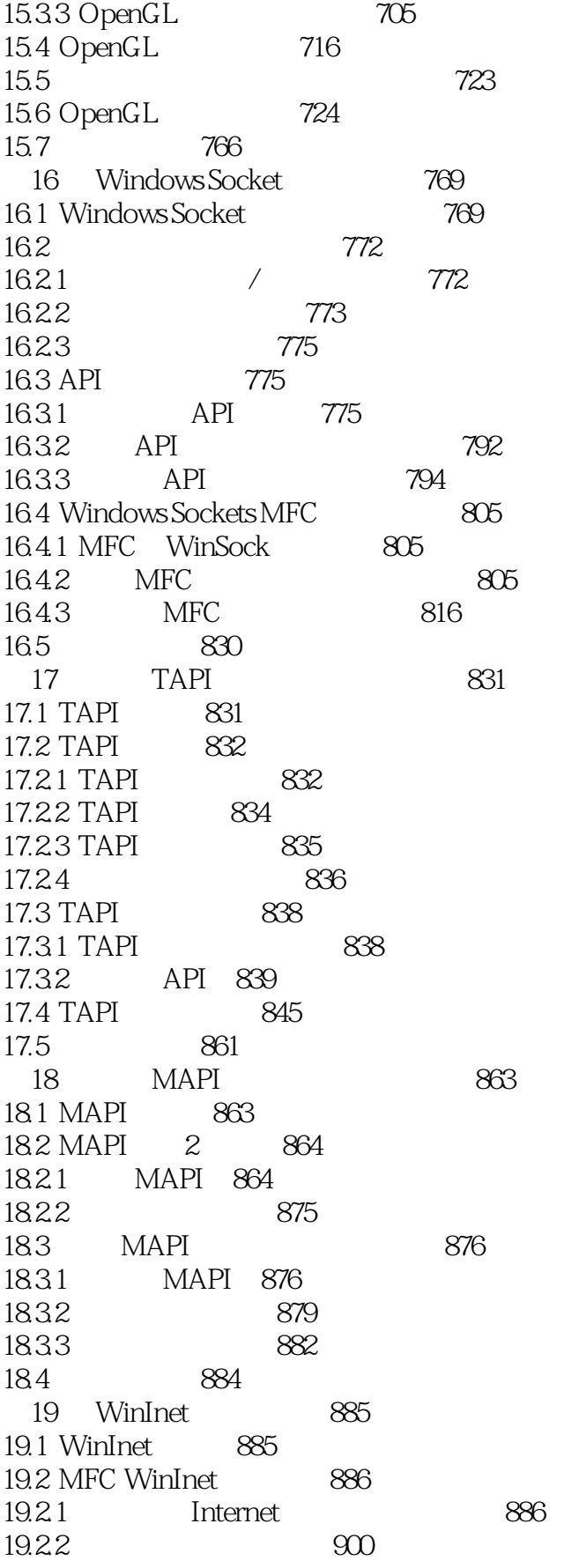

# $\vert$ <<Windows 2000  $\vert$  >>

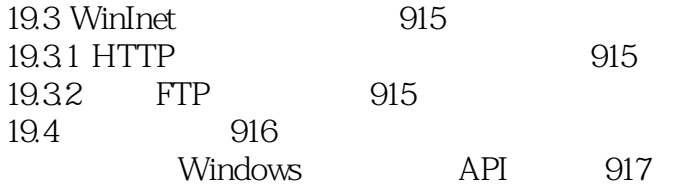

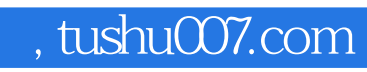

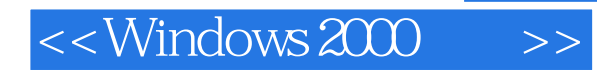

本站所提供下载的PDF图书仅提供预览和简介,请支持正版图书。

更多资源请访问:http://www.tushu007.com